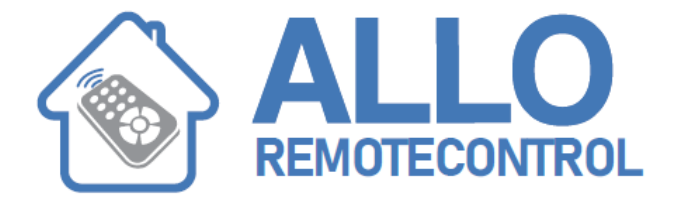

## **Self Learning programming**

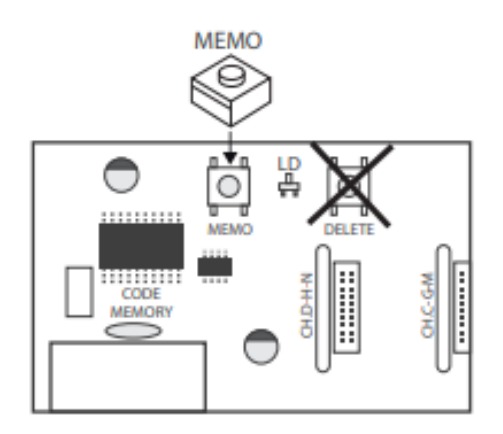

## **Each remote control has a unique radio signal, the receiver radio can connect from 1 to a million radio signals**

## **General procedure:**

- 1. Open your radio receiver
- 2. Press the pushbutton switch MEMO, REC, ENR or PROG on the radio card
- 3. NOTE: For some receivers, you must press MEMO button and then release it, for some receivers, the pushbutton must be kept pressed
- 4. The LED on your radio receiver blinks
- 5. Press for one second the button of your new remote control
- 6. Release the button
- 7. Wait until the LED of your receiver

Test your remote control

**For some models of radio receivers, keeping the MEMO button pressed down for more than 5 seconds can erase all the previously memorized codes.**

**This procedure is general and cannot correspond to all the brands of remote controls**

**Visit our website: www.Alloremotecontrol.com**